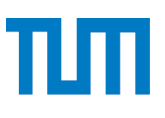

**TUM** TECHNISCHE UNIVERSITÄT MÜNCHEN INSTITUT FÜR INFORMATIK

# **Fahrgastwechselzeiten von Shuttlebussen**

Stefan Ruzika, Gerta Köster

TUM-I1517

# **Technischer** Carolin Torchiani, Michael J. Seitz, David Willems,<br>Stefan Ruzika, Gerta Köster<br>Tum-11517<br>**Technische Universität Münchelfilic D. Torchiani**

# Fahrgastwechselzeiten von Shuttlebussen

#### Feldbeobachtung, statistische Auswertung und weitere Verwendung der Daten (Beobachtung vom 06.12.2014 in Kaiserslautern)

Carolin Torchiani<sup>1</sup>, Michael J. Seitz<sup>2,3</sup>, David Willems<sup>1</sup>, Stefan Ruzika<sup>1</sup>, und Gerta Köster<sup>2</sup>

 $1$ Universität Koblenz-Landau  ${}^{2}$ Hochschule München  $3$ Technische Universität München

# 9. April 2015

# Zusammenfassung:

Fahrgastwechselzeiten geben an, wie lange es dauert, bis Passagiere in ein Transportmittel ein- und ausgestiegen sind. Bei einer Feldbeobachtung eines Shuttlebussystems wurden Fahrgastwechselzeiten fur den Einstieg gemessen. Da- ¨ zu wurde für jede Bustür separat der Zeitpunkt festgehalten, zu dem Besucher einstiegen. Außerdem wurde die Anzahl der bereits bei Ankunft eines Busses wartenden Besucher erfasst. Dieser Bericht beschreibt die Datenerfassung und Auswertung der Beobachtung. Mittels linearer Regression wird die durchschnittliche Dauer ermittelt, bis eine gegebene Anzahl an Besuchern in den Bus eingestiegen ist. Die Feldbeobachtung wurde durchgefuhrt, um die gemittelten Einstiegszei- ¨ ten für eine mikroskopische Personenstromsimulation des Fahrgastwechsels und eine makroskopische Optimierung und Simulation von Shuttlebusfahrplänen zu verwenden. Die Modelle, in denen die Daten verwendet werden könnten, werden kurz vorgestellt.

Keywords: Fahrgastwechselzeiten, Shuttlebusse, Feldbeobachtung, Personenstromsimulation, Fahrplansimulation, Fahrplanoptimierung

# Inhaltsverzeichnis

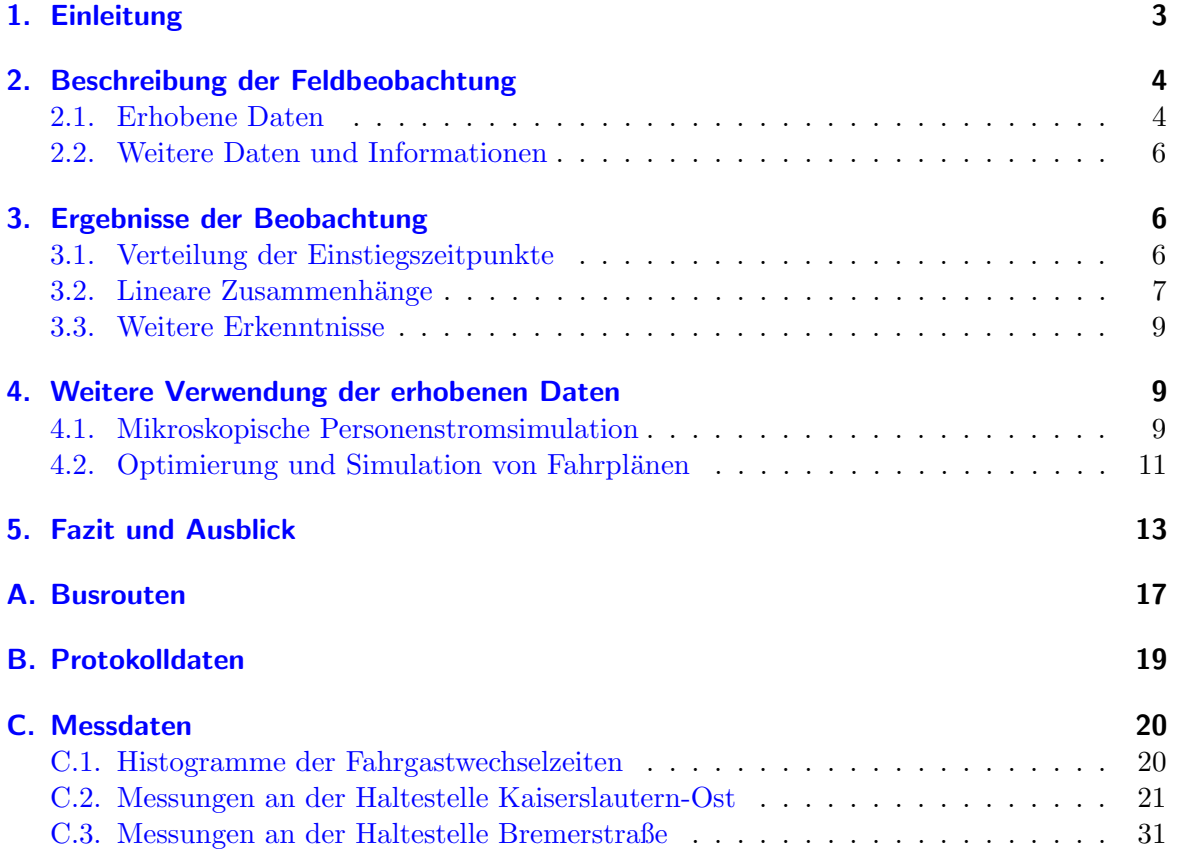

# <span id="page-3-0"></span>1. Einleitung

Die Untersuchung zu Fahrgastwechselzeiten von Shuttlebussystemen wurde in Kooperation der Universität Koblenz und der Hochschule München im Rahmen des BMBF-Projekts MultikOSi<sup>[1](#page-3-1)</sup> durchgeführt. Das Hauptziel der Untersuchung besteht darin, Fahrgastwechselzeiten für Shuttlebusse zu bestimmen, d. h. es wird untersucht, wie lange es dauert, dass eine gegebene Anzahl von Reisenden in einen Shuttlebus ein- oder aussteigt. Ein Shuttlebus unterscheidet sich von einem gewöhnlichen Linienbus darin, dass in der Regel an jeder Haltestelle entweder Reisende ein- oder aussteigen – aber nicht beides gleichzeitig.

Es wurde eine Feldbeobachtung durchgefuhrt, bei der Fahrgastwechselzeiten von Shuttle- ¨ bussen gemessen wurden. Dieser Bericht dient der Dokumentation der Feldbeobachtung und ihrer Auswertung. Beide Partner werden die dargestellten Ergebnisse weiterverwenden: An der Hochschule Munchen werden die erhobenen Daten zur Kalibrierung eines mikroskopischen ¨ Personenstromsimulators verwendet. Dadurch wird eine Simulation des Fahrgastwechsels ermöglicht. An der Universität Koblenz werden die ermittelten Fahrgastwechselzeiten als Parameter für eine makroskopische Optimierung und Simulation von Shuttlebusfahrplänen genutzt.

Weiterhin ist geplant, über die mikroskopische Simulation berechnete Abfertigungszeiten als Eingabewert für die makroskopische Simulation von Fahrplänen zu verwenden. Dies würde eine realitätsnahe Simulation von Fahrplänen ermöglichen, auch wenn keine empirischen Daten für das spezielle Shuttlebussystem vorliegen.

Die mikroskopische Simulation des Fahrgastwechsels wird auf einem Modell der Hochschule Munchen aufbauen. Als erster Ansatz soll die Anstehsituation vor dem Bus simuliert werden. ¨ Ein einfaches Modell für den Innenbereich könnte zusätzlich implementiert und später erweitert werden. Letzteres muss eine ergebnisoffene Untersuchung sein, da zu vermuten ist, dass einige Aspekte des Personenverhaltens im Innenraum des Busses in den Simulationsmodellen noch nicht erfasst werden können.

Die makroskopische Simulation der Shuttlebusfahrpläne, die an der Universität Koblenz entwickelt wird, ist eine diskrete Eventsimulation. Der zeitlich verteilte Besucheranstrom, die Reisezeiten der Busse und die Abfertigungszeiten der Reisenden können (stochastisch) gestört werden. Mithilfe der Simulation soll untersucht werden, wie anfällig ein optimierter Fahrplan auf Schwankungen in den Eingabedaten reagiert.

Der allgemeine Rahmen der Untersuchung ist die Stadt- und Verkehrsplanung. Das Buch von [Meyer](#page-15-0) [\(2013\)](#page-15-0) stellt beispielsweise eine allgemeine Einführung hierzu dar. Eine Einführung zur mathematischen Modellbildung und Simulation wird von [Bungartz et al.](#page-15-1) [\(2009\)](#page-15-1) gegeben. [Treiber und Kesting](#page-15-2) [\(2010\)](#page-15-2) fuhren mit ihrem Buch in die Verkehrsdynamik und Simulation ¨ ein. [Weidmann](#page-16-0) [\(1994\)](#page-16-0) untersucht in seiner Dissertation allgemein Fahrgastwechselzeiten im ¨offentlichen Personenverkehr. Zudem behandelt er in einer weiteren Monographie [\(Weidmann,](#page-16-1) [1992\)](#page-16-1) diverse Eigenschaften von Fußgängern und deren Verhalten.

In Abschnitt [2](#page-4-0) dieser Arbeit wird die Feldbeobachtung beschrieben und die erfassten Daten deskriptiv vorgestellt. Eine Beschreibung der mathematischen und inhaltlichen Ergebnisse der Felbbeobachtung erfolgt in Abschnitt [3.](#page-6-1) Die mikroskopischen Simulationsansätze werden kurz in Abschnitt [4.1](#page-9-2) besprochen. Entsprechende Referenzen zur Literatur finden sich ebenfalls dort. Die makroskopische Simulation und Optimierung wird in Abschnitt [4.2](#page-11-0) vorgestellt – ebenfalls mit entsprechenden Verweisen zur Literatur. In Abschnitt [5](#page-13-0) wird schließlich ein kurzer Ausblick auf die weitere Kooperation gegeben.

<span id="page-3-1"></span><sup>&</sup>lt;sup>1</sup>Multikriterielle Vernetzung für Offenheit und Sicherheit, <www.multikosi.de>

# <span id="page-4-0"></span>2. Beschreibung der Feldbeobachtung

Um Fahrgastwechselzeiten fur Shuttlebusse zu erheben, wurde eine Feldbeobachtung bzw. ¨ -messung in Kaiserslautern durchgeführt. Wenn ein Bundesligaspiel oder ein Länderspiel im Fritz-Walter-Stadion auf dem Betzenberg stattfindet, wird dort ein Shuttlebussystem eingerichtet. Das System verfügt über drei Linien, über die Besucher von den Parkplätzen Kaiserslautern Ost, Einsiedlerhof und der Technischen Universität Kaiserslautern aus zum Stadion anreisen. Die Linienführungen sind in [A](#page-17-0)nhang A abgebildet. Die Route der Hinfahrt zum Stadion ist jeweils in blau eingezeichnet, die Route der Rückfahrt in rot. Insgesamt waren circa 50 Busse im Einsatz, bei einem besonders großen Besucheranstrom (z.B. L¨anderspiele) können es auch deutlich mehr sein.

Bei der Feldmessung am 06. Dezember 2014 wurde jeweils das Einstiegsverhalten bei der Hinfahrt zum Stadion in Kaiserslautern Ost und auf der Ruckfahrt vom Stadion nach Einsied- ¨ lerhof untersucht. In Abbildung [1](#page-4-2) ist eine Einstiegssituation mit Fahrgästen wiedergegeben.

<span id="page-4-2"></span>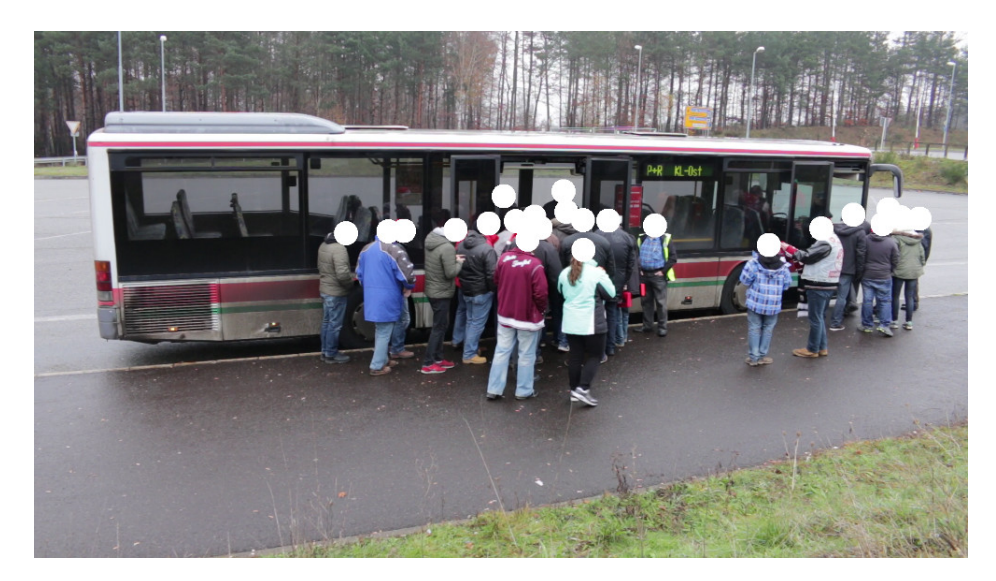

Abbildung 1: Einstiegsbereich bei der Haltestelle Kaiserslautern Ost. (Die Besucher wurden aus datenschutzrechtlichen Gründen anonymisiert.)

## <span id="page-4-1"></span>2.1. Erhobene Daten

Photos der beiden beobachteten Haltestellen sind in den Abbildungen [2](#page-5-0) und [3](#page-5-1) zu finden. Bei der Messung wurden für jeden der abfahrenden Busse folgende empirische Daten erhoben:

- Für jede der Bustüren wurde separat festgehalten, zu welchen Zeitpunkten Besucher eingestiegen sind. Diese Erhebung erfolgte mit der App Timestamper<sup>[2](#page-4-3)</sup>, die an der Bergischen Universität Wuppertal entwickelt wurde und dort für Fußgängerexperimente genutzt wird. Zusätzlich wurde für jeden abfahrenden Bus die Abfertigungszeit zwischen Busankunft und Busabfahrt erfasst. Die erfassten Daten sind anonym und daher bezüglich des Datenschutzes unproblematisch.
- Aus den individuellen Einstiegszeitpunkten kann die Anzahl der sich im Bus befindlichen Passagiere über die Zeit und der Personenfluss berechnet werden. Zusätzlich wurde versucht, die Anzahl der bei Ankunft des Busses wartenden Personen zu erfassen. Bei Ankunft an der Haltestelle sind die Busse leer.

<span id="page-4-3"></span> $^2$ [www.asim.uni-wuppertal.de/aktuelles/ansicht/artikel/fussgaengerexperimente-mit-schuelern.](www.asim.uni-wuppertal.de/aktuelles/ansicht/artikel/fussgaengerexperimente-mit-schuelern.html) [html](www.asim.uni-wuppertal.de/aktuelles/ansicht/artikel/fussgaengerexperimente-mit-schuelern.html)

• Um nach Abschluss der Messung mögliche Unregelmäßigkeiten in den Daten erklären zu können, wurden außerdem für jeden abfahrenden Bus besondere Vorkommnisse während des Einstiegsvorgangs festgehalten (z.B. fehlerhafte Bedienung der App, Reisende mit Rollstuhl).

<span id="page-5-0"></span>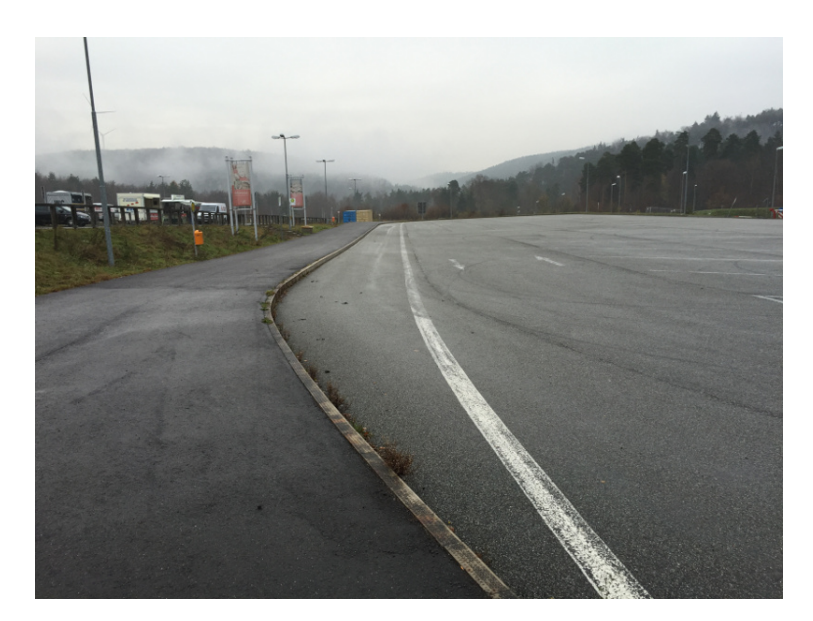

Abbildung 2: Einstiegsbereich an der Haltestelle Kaiserslautern Ost.Die Besucher kommen vom Parkplatz links oben über eine Treppe zur Haltestelle.

<span id="page-5-1"></span>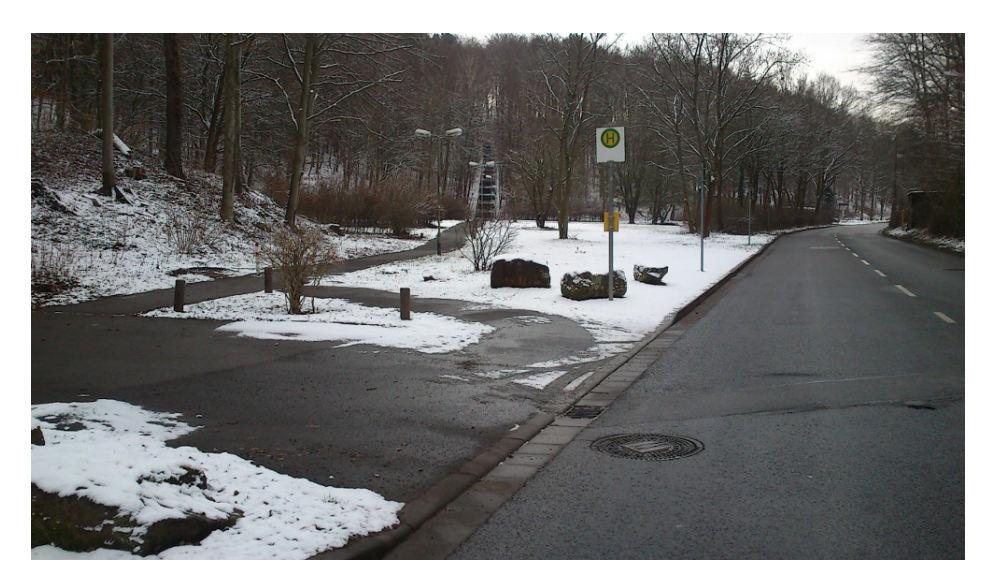

Abbildung 3: Einstiegsbereich bei der Haltestelle Bremerstraße. Der schneebedeckte Bereich ist eine Wiese. Die Besucher kommen über die Wiese von hinten links zur Haltestelle. Die Shuttlebusse halten in Betrachtungsrichtung hinter dem Haltestellenschild.

Für jeden abgefahrenen Bus wurden (in der Regel) die Einstiegszeitpunkte der Besucher für jede Tür von genau einer Person mithilfe der App Timestamper aufgenommen. Nach einer ersten Eingew¨ohnungszeit wurde zudem festgehalten, wie viele der Einsteigenden schon bei Ankunft des Busses warteten. Dazu wurde für jede Tür notiert, nach wie vielen Einsteigenden sich die vor der Tür wartenden Besuchertraube vollständig aufgelöst hat. Die Busse hatten (bis auf einen mit vier Türen) maximal drei Türen. Somit waren drei Personen mit der Personenzählung beschäftigt. Eine weitere Person führte ein Protokoll. Zusätzlich zu besonderen Vorkommnissen wurden im Protokoll für jeden abgefahrenen Bus der Standort der Messung (Kaiserslautern Ost bzw. Bremerstraße), die Abfertigungszeit zwischen Busankunft und -abfahrt und das Buskennzeichen festgehalten. Aus dem Buskennzeichen kann im Nachhinein der Bustyp eruiert werden.

#### <span id="page-6-0"></span>2.2. Weitere Daten und Informationen

Zusätzlich zu den erhobenen Daten liegt als Grundlage für die mikroskopische Simulation die Geometrie einiger der untersuchten Busse vor. In diesen technischen Zeichnungen ist die Anordnung und Breite der Türen und die maximale Anzahl der möglichen Passagiere ersichtlich, zusätzlich die Anordnung der Sitze, Treppen und Gänge. Kenntnis dieser Details ist für eine Simulation des Innenraums unumgänglich. Auch Fotos des Innenraums, die bisher nicht vorliegen, könnten für eine Simulation des Personenstroms im Innenraum hilfreich sein. Außerdem wurde ein Gespräch mit dem Verantwortlichen der Verkehrsbetriebe geführt, der den Shuttlebusbetrieb in Kaiserslautern Ost vor Ort organisierte.

# <span id="page-6-1"></span>3. Ergebnisse der Beobachtung

Auf der Hinfahrt wurden insgesamt 29 Busse, auf der Ruckfahrt 9 beobachtet. Im Folgenden ¨ wird die Beobachtung eines ankommenden und abfahrenden Busses als Messung bezeichnet. Insgesamt wurde bei der Hinfahrt der Einstiegszeitpunkt von ca. 1500 Besucher aufgenommen, auf der Rückfahrt von ca. 600 Personen. Bei der Hinfahrt wurde ab Messung 11 für Tür 2 bzw. Messung 16 für Tür 1 notiert, wie viele Besucher bereits bei der Ankunft des Busses vor der Tür auf das Einsteigen gewartet haben. Auf der Rückfahrt wurde dies nicht notiert. In Anhang [B](#page-19-0) sind die protokollierten Daten in einer Tabelle erfasst.

#### <span id="page-6-2"></span>3.1. Verteilung der Einstiegszeitpunkte

In Anhang [C.2](#page-21-0) und [C.3](#page-31-0) sind die gemessenen Daten graphisch dargestellt, aufgeschlüsselt nach Messungen. Abbildung [4](#page-7-1) zeigt dies beispielhaft für die sechste Beobachtung an der Haltestelle Kaiserslautern Ost. Dabei sind die kumulativen Häufigkeiten für die jeweiligen Türen der Busse für jede Beobachtung abgebildet. Jeder Kreis kennzeichnet den Einstieg eines weiteren Fahrgastes. Der letzte Kreis rechts oben gibt zudem an, wie viele Personen durch diese Tür eingestiegen sind. Addiert man diese Werte für alle im Plot dargestellten Türen, erhält man die Anzahl der insgesamt zugestiegenen Fahrgäste. Für den Vergleich unterschiedlicher Messungen ist zu beachten, dass die Achsen in ihrem Wertebereich fur jede ¨ Messung angepasst, also unterschiedlich skaliert sind. In Anhang [C.1](#page-20-1) werden die gesamten Fahrgastwechselzeiten aller Beobachtungen in Histogrammen zusammengefasst.

<span id="page-7-1"></span>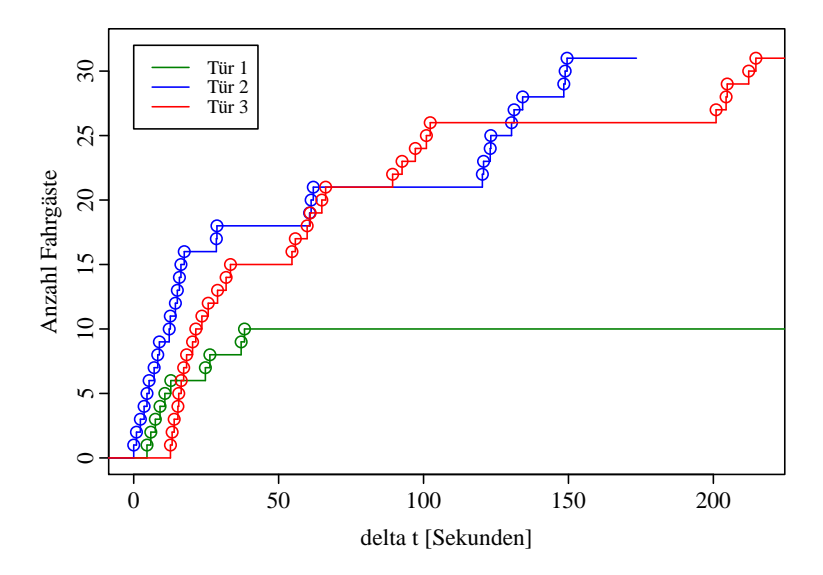

Abbildung 4: Beobachtung Kaiserslautern Ost, Durchlauf 6. Die Abbildung kann so interpretiert werden, dass beispielsweise an Tür 3 eine Gruppe von 15 bereits wartender Fahrgäste bis etwa zum Zeitpunkt 35 zusteigt. Danach steigen für etwa 15 Sekunden keine weiteren Fahrgäste an dieser Tür ein. Etwa zum Zeitpunkt 55 steigt an der gleichen Tür die nächste Gruppe von sechs Fahrgästen zu usw.

#### <span id="page-7-0"></span>3.2. Lineare Zusammenhänge

Durch eine statistische Auswertung der erhobenen Daten wurde ermittelt, wie lange es im Durchschnitt dauert, dass eine vorgegebene Anzahl an Passagieren in einen Bus einsteigt. Dazu wurden Scatterplots der Einstiegszeiten erstellt und anschließend eine Regressionsgerade angepasst (siehe Abbildung [5\)](#page-8-0). Es wurden nur die Messungen berucksichtigt, bei denen ¨ festgehalten wurde, wie viele der Reisenden schon bei Ankunft des Busses an der Haltestelle warteten. Außerdem wird nur für die Reisenden ein Punkt im Plot eingetragen, die bereits bei Ankunft des Busses an der Haltestelle warteten. Dementsprechend treten die dargestellten Verzögerungen beim Einstieg nicht durch ein späteres Ankommen der Reisenden, sondern lediglich durch das Anstehverhalten vor dem Bus auf. Die lineare Regression erfolgt für jede Tür separat. Tür 3 wird ausgelassen, da nicht ausreichend Messpunkte vorliegen. Da die Geometrie des Busses an dieser dritten Tür der Geometrie an Tür 2 entspricht, ist für Tür 3 auch ein ähnliches Ergebnis zu erwarten.

Der Koeffizient der unabhängigen Variable (d. h. die Steigung der Gerade) in der linearen Regression ohne Intercept für Tür 1 beträgt 0.57. Das bedeutet, dass alle zwei Sekunden im Durchschnitt etwas mehr als eine Personen durch diese Tür eingestiegen ist. Für Tür 2 beträgt der Koeffizient 0.88, womit im Durchschnitt fast eine Person pro Sekunde durch diese Tur eingestiegen ist. Die Signifikanzniveaus der Regressionskoeffizienten werden nicht ¨ wiedergegeben, da deren Interpretation hier fragwürdig wäre. Das liegt unter anderem daran, dass die einzelnen Beobachtungen nicht unabhängig sind. Die Interpretation des linearen Zusammenhangs ist aber dennoch zulässig, da die Regression immer die Gerade liefert, die die Summe der quadratischen Abweichungen von den Messpunkten minimiert (siehe beispielsweise [\(Fahrmeir et al.,](#page-15-3) [2007\)](#page-15-3)).

Da der lineare Zusammenhang für Tür 2 qualitativ nicht ganz passend erscheint, werden die Daten nochmal in zwei Abschnitte unterteilt. Für jeden dieser Abschnitte wird unabhängig eine lineare Regression durchgeführt (siehe Abbildung  $6$ ). Hier wird der Zusammenhang nun qualitativ besser beschrieben. Im ersten Abschnitt von Zeitpunkt 0 bis 12 wurde eine lineare Regression ohne Intercept durchgeführt. Der Koeffizient (die Steigung der Gerade) ist 1.30. Im zweiten Abschnitt, ab dem Zeitpunkt 12, wurde eine lineare Regression mit Intercept durchgeführt. Für den Intercept erhält man so 9.06 und für den Koeffizient der unabhängigen Variable 0.53.

Das Ergebnis der Regression mit zwei Abschnitten kann so interpretiert werden, dass es in der Regel zwei Gruppen unter den bereits wartenden Fahrgästen gibt. Die erste Gruppe von Fahrgästen will und/oder kann schnell einsteigen. Die zweite Gruppe von Fahrgästen will oder kann nicht so schnell einsteigen, was sich in der geringeren Steigung der angepassten Gerade im zweiten Abschnitt beobachten lässt. Dabei ist aber zu beachten, dass dies nicht zwingend ein allgemeines Phänomen sein muss, sondern insbesondere für die durchgeführte Beobachtung gilt. Dieses Phänomen könnte beispielsweise in einem kontrollierten Experiment mit Probanden gleicher körperlicher Fitness und induzierter Motivation untersucht werden.

<span id="page-8-0"></span>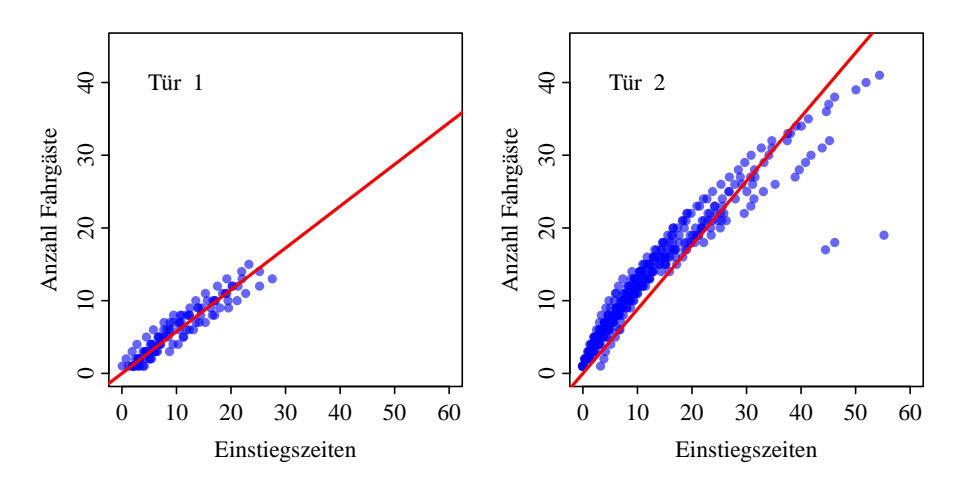

<span id="page-8-1"></span>Abbildung 5: Scatterplot der Zeiten für Tür 1 und 2 mit Regressionsgerade. Steigung der Gerade ist 0.57 für Tür 1, bzw. 0.88 für Tür 2, berechnet durch eine lineare Regression ohne Intercept.

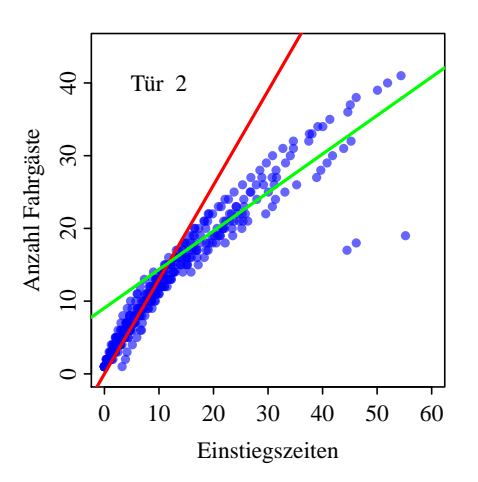

Abbildung 6: Scatterplot der Zeiten für Tür 2 mit Regressionsgeraden für zwei Bereiche. Steigung der ersten (roten) Gerade ist 1.30, berechnet durch eine lineare Regression ohne Intercept. Steigung der zweiten (grünen) Gerade ist 0.53 mit Intercept 9.06, berechnet durch eine lineare Regression.

#### <span id="page-9-0"></span>3.3. Weitere Erkenntnisse

Um den Einstiegsvorgang detailliert beobachten zu können, ist eine erhöhte Standposition im Vergleich zur Haltestelle notwendig. Dies war bei beiden untersuchten Haltestellen gegeben. Die Busse folgen keinem festen Fahrplan. Stattdessen bestimmt ein Mitarbeiter der Verkehrsbetriebe den Fahrplan durch Handzeichen. Seine Entscheidung, wann ein Bus abfährt, unterliegt mehreren Kriterien: Sowohl der aktuelle Besucheranstrom als auch die Anzahl der an der Haltestelle bereits wartenden leeren Busse und der Bustyp fließen in die Entscheidung ein. Hier einige Beispiele: Ein alter Bus darf nicht zu stark mit Passagieren beladen werden, wenn er einen steilen Anstieg bewältigen muss. Erscheint der Bus für die wartenden Besucher subjektiv zu voll, steigen sie nicht mehr ein; dann sollte der Bus abfahren. Der Fahrplan der Busse sollte möglichst regelmäßig sein und keine größeren Lücken aufweisen; insbesondere soll dadurch, dass ständig ein Bus bereitsteht, der Eindruck vermittelt werden, "dass es weitergeht".

Des Weiteren sind Unregelmäßigkeiten bei Tür 1, der Tür direkt beim Fahrer aufgetreten. In der Regel bestand diese Tür wie auch die hinteren Türen aus zwei Flügeln. Allerdings wurden (im Gegensatz zu den hinteren Türen) nicht immer beide Flügel geöffnet. Dies beeinflusst den Einstiegsprozess. Daher sollte bei zukunftigen Beobachtungen im Protokoll ¨ festgehalten werden, wie viele Flügel der vorderen Tür geöffnet werden.

## <span id="page-9-1"></span>4. Weitere Verwendung der erhobenen Daten

In diesem Abschnitt werden kurz die Ansätze und Methoden für die weitere Verwendung der Daten beschrieben. Dabei handelt es sich um ein mikroskopisches Simulationsmodell für Fußgängerverhalten, einen Optimierungsansatz für Busfahrpläne und ein makroskopisches Simulationsmodell für den Busverkehr.

#### <span id="page-9-2"></span>4.1. Mikroskopische Personenstromsimulation

Der Fahrgastwechselprozess der Busse soll mit einem mikroskopischen Simulationsmodell für Fußgänger abgebildet werden. Die empirisch erfassten Daten werden dabei für die Kalibrierung eingesetzt. Hier wird vorerst das Optimal Steps Model [\(Seitz et al.,](#page-15-4) [2015;](#page-15-4) [von Sivers und](#page-16-2) Köster, [2014;](#page-16-2) Seitz und Köster, [2014,](#page-15-5) [2012\)](#page-15-6) betrachtet, wobei später andere Modelle angepasst werden können. Alternative Modelle wären beispielsweise das Gradient Navigation Model (Dietrich und Köster, [2014\)](#page-15-7) oder das Social Force Model [\(Helbing et al.,](#page-15-8) [2000;](#page-15-8) [Helbing und](#page-15-9) Molnár, [1995\)](#page-15-9). [Zheng et al.](#page-16-3) [\(2009\)](#page-16-3) und [Duives et al.](#page-15-10) [\(2013\)](#page-15-10) geben zudem einen Uberblick von Personenstromsimulationsmodellen.

In mikroskopischen Modellen werden individuelle Agenten simuliert. Somit können auch individuelle Einstiegszeiten gemessen werden. Die Vorhersage von individuellen Bewegungen ist aber nur eingeschränkt möglich, da nur mittleres, und nicht spezifisches Verhalten in den Modellen abgebildet ist. Dennoch kann beispielsweise der Strom einsteigender Fahrgäste simuliert werden.

Konkret gibt es in der Simulation virtuelle Fußgänger (Agenten), Quellen, auf denen Agenten erzeugt werden, Ziele, zu denen sich die Agenten bewegen, und Hindernisse, die von den Agenten nicht betreten werden können. Die Ziele entfernen Agenten aus dem Szenario. Zudem kann in den Zielen eine positive ganze Zahl und eine " Bearbeitungszeit" festgelegt werden. Die ganze Zahl gibt an, wie viele Agenten gleichzeitig bearbeitet werden können, und die Bearbeitungszeit gibt an, wie lange die Bearbeitung dauert. Ist diese Zeit abgelaufen, werden die bearbeiteten Agenten entfernt und weitere Agenten können an deren Stelle treten.

Dieses Verhalten kann beispielsweise fur die Simulation des Einsteigens eingesetzt werden. ¨ Die Türen des Busses werden dabei als Ziele markiert. Es wird hier beispielsweise angenommen,

<span id="page-10-0"></span>dass bei der hinteren Tür zwei Personen gleichzeitig einsteigen können und bei der vorderen eine. Deswegen können von dem Ziel hinten auch zwei Agenten gleichzeitig bearbeitet werden, und von dem Ziel vorne einer. Die Bearbeitungszeit wird schließlich mit Hilfe der empirischen Daten ermittelt. Abbildung [7](#page-10-0) zeigt das Simulationszenario beispielhaft zu zwei verschiedenen Zeitschritten.

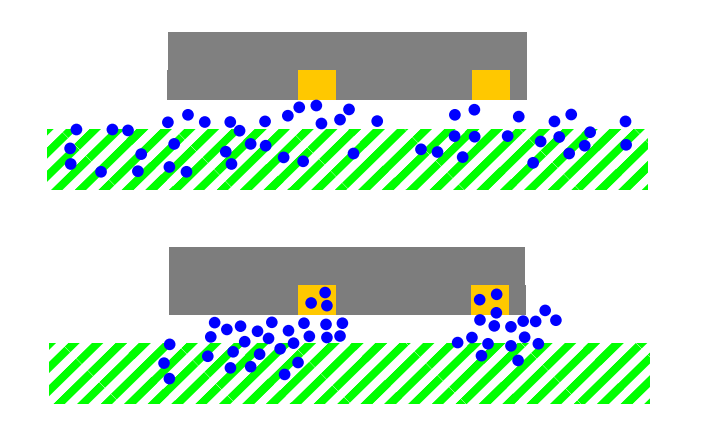

Abbildung 7: Mikroskopische Simulation des Einsteigeprozesses mit dem Optimal Steps Model zu zwei verschiedenen Zeitschritten. Oben bewegen sich die Agenten gerade von der Quelle (der grün gestreiften Fläche) zu den beiden Türen bzw. Zielen (gelbe Flächen). Die graue Fläche gibt die exakten Maße eines untersuchten zweiturigen Busses in der Aufsicht wieder. In der zweiten Abbildung ist bereits ein Stau entstanden, da die Agenten die Ziele nicht schnell genug betreten können.

<span id="page-10-1"></span>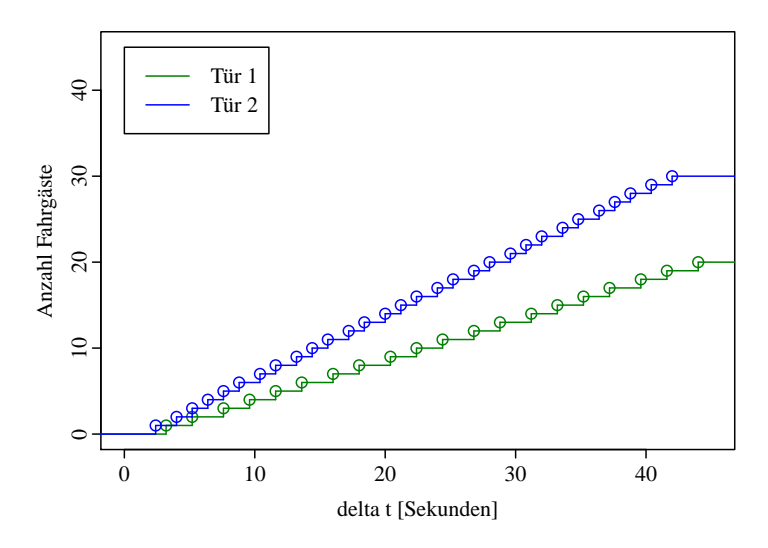

Abbildung 8: Mit dem Optimal Steps Model simulierte Einstiegszeiten für einen zweitürigen Bus. Siehe auch Abbildung [7.](#page-10-0)

Werden beispielsweise die Steigungen der beiden Geraden aus der Abbildung [5](#page-8-0) für die vordere und hintere Tür verwendet, um die Bearbeitungszeiten festzulegen, erhält man die Einstiegszeiten in Abbildung [8.](#page-10-1) Es kann beobachtet werden, dass die Agenten langsamer zusteigen als in der empirischen Beobachtung. Das liegt daran, dass die Agenten zum einen die Ziele erst erreichen müssen. Zum anderen führen mikroskopische Bewegungsabläufe zu einer weiteren Verzögerung. Die Bearbeitungszeiten der Ziele können aber weiter kalibriert werden, um die gewünschte Steigung zu reproduzieren.

Sobald die Bearbeitungszeit entsprechend der empirischen Beobachtungen kalibriert ist, können weitere Szenarien mit anderen Bussen und Einstiegsbereichen simuliert werden werden. Dafür ist neben den Maßen der Busse auch eine genaue Spezifikation des Szenarios nötig. Das sind die Positionen der Fahrgäste, wenn sich die Türen des Busses öffnen, die Breite und weitere Umgebung des Einstiegsbereichs und die Ankunftszeiten weiterer Fahrgäste am Einstiegsbereich.

Sind diese Parameter bekannt, kann versucht werden fur weitere Szenarien eine Vorhersage ¨ der Fahrgastwechselzeiten zu treffen. Diese Zeiten können dann wiederum für die Validierung des Modells herangezogen werden, wenn für die gleichen Szenarien empirische Beobachtungen vorgenommen werden. Außerdem können die simulierten Zeiten als Eingabewert für die makroskopische Simulation und Optimierung der Shuttlebussystems verwendet werden. Das erscheint vor allem dann sinnvoll, wenn keine empirischen Beobachtungen oder bekannte Werte für Szenarien vorliegen.

#### <span id="page-11-0"></span>4.2. Optimierung und Simulation von Fahrplänen

<span id="page-11-1"></span>An der Universität Koblenz wird an der Optimierung von Shuttlebussystemen gearbeitet. Folgendes Szenario wird betrachtet:

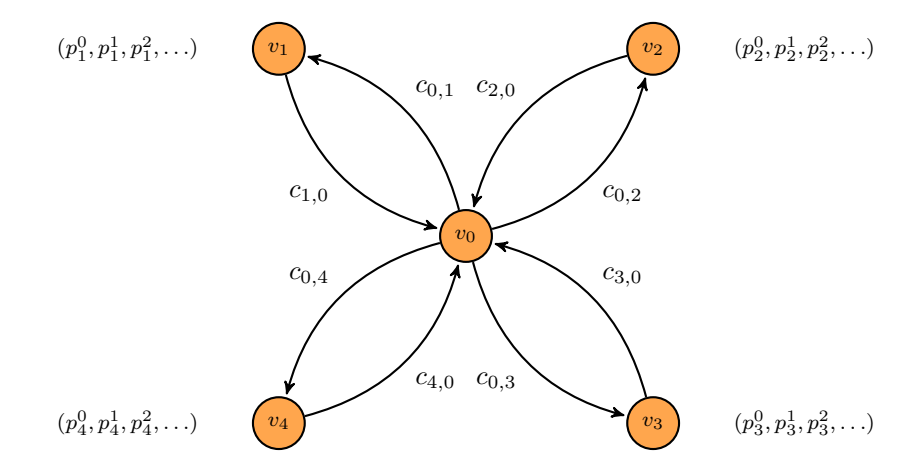

Abbildung 9: Ein Sterngraph mit vier äußeren Knoten  $v_1, \ldots, v_4$ , die für die Quellen stehen. Der Knoten  $v_0$  in der Mitte stellt den Veranstaltungsort dar. Die Reisezeiten zwischen zwei Knoten  $v_i$  und  $v_j$  sind durch die Kantenlabels  $c_{i,j}$  gegeben. Der Vektor  $(p_i^0, p_i^1, p_i^2, \ldots)$  bezeichnet den über die Zeit aufgelösten Besucheranstrom an Knoten v<sup>i</sup> .

Um einen Veranstaltungsort verteilt liegen Park-and-Ride-Plätze und Haltestellen des ¨offentlichen Verkehrs, die als Quellen bezeichnet werden. Von diesen Quellen aus werden die Besucher mithilfe eines Shuttlebussystems zum Veranstaltungsort gebracht. Das Shuttlebussystem soll nun optimal gestaltet werden, siehe zur Veranschaulichung Abbildung [9.](#page-11-1)

Um kurze Fahrtzeiten zu gewährleisten, reisen die Busse auf den schnellsten Routen zwischen den Knoten hin und her. Dadurch ist die Frage nach der Routenwahl der Shuttlebusse beantwortet und die Reisezeit jedes Besuchers bereits festgelegt. Da im Vorhinein festgelegt ist, wie viele Busse zur Verfügung stehen, bleibt als verbleibende Steuerungsmöglichkeit zur Verbesserung der Servicequalität die Fahrplangestaltung. Über diese kann die Wartezeit der Besucher minimiert werden.

An der Universität Koblenz werden ganzzahlige Programme [\(Nemhauser und Wolsey,](#page-15-11) [1988\)](#page-15-11) aufgestellt, uber die eine solche Minimierung der Wartezeit vorgenommen wird und sowohl ¨ periodische als auch aperiodische Fahrpläne mit minimaler Wartezeit berechnet werden.

Das Modell für aperiodische Fahrpläne ist flussbasiert und kann als Multicommodity Flow over Time in zeitexpandierten Netzwerken [\(Ahuja et al.,](#page-15-12) [1993;](#page-15-12) [Ford und Fulkerson,](#page-15-13) [1958,](#page-15-13) [1962;](#page-15-14) [Hall et al.,](#page-15-15) [2007\)](#page-15-15) verstanden werden. Sowohl der Personen- als auch der Busfluss stellen jeweils eine Commodity dar. Diese fließen durch das zeitexpandierte Netzwerk, in dem jeder (geographische) Knoten fur jeden Zeitschritt einmal vorhanden ist. Ein Knoten steht ¨ somit nicht nur für einen Ort, sondern zusätzlich für einen Zeitpunkt. Die Kantenmenge wird unte Berücksichtigung der Reisezeiten entsprechend angepasst. Ein Beispiel für ein zeitexpandiertes Netzwerk ist in Abbildung [10](#page-13-1) zu finden. Die beiden Commodities Busse und Personen werden über Nebenbedingungen so gekoppelt, dass sichergestellt wird, dass auf jeder Kante im zeitexpandierten Netzwerk nur so viele Personen durch das Netzwerk fließen wie in die Busse passen, die über die selbe Kante reisen.

Das Modell für periodische Fahrpläne ist strukturell anders aufgebaut. Aus einer gegebenen Periodenlängen an einer Quelle kann die Gesamtwartezeit der Besucher an dieser Quelle berechnet werden. In einem ersten Schritt wird diese Berechnung für alle betrachteten Periodenlängen und für alle Haltestellen vorgenommen. Da die Anzahl der verfügbaren Busse im Vorhinein festgelegt ist, sind nur bestimmte Periodenkombinationen an den Quellen erlaubt. Nach der Ermittlung der Gesamtwartezeit an den verschiedenen Quellen fur vorgegebene ¨ Periodenlängen, wird in einem zweiten Schritt bestimmt, welche der erlaubten Periodenkombinationen diejenige ist, die die Gesamtwartezeit – in der Summe über alle Quellen – minimiert.

In beide Modelle fließen die bei der Feldmessung erhobenen Einstiegszeiten als Parameter ein. Als weiterer Input für die Modelle wird der über die Zeit verteilte Besucheranstrom an den Quellen benötigt, der aufgrund von Erfahrungen durch die Veranstaltungsplaner geschätzt wird. Die ganzzahligen Programme werden momentan mit der kommerziellen Software GUROBI [\(Gurobi Optimization,](#page-15-16) [2015\)](#page-15-16) gelöst. Zwei verschiedene Zielfunktionen werden betrachtet:

- die Gesamtwartezeit der Besucher und
- die maximale Wartezeit eines Besuchers.

Bisher werden diese Kriterien separat betrachtet. An der Lösung des integrierten bikriteriellen Problems [\(Ehrgott,](#page-15-17) [2005\)](#page-15-17), in dem beide Zielfunktionen gleichzeitig minimiert werden, wird gearbeitet.

Nach der Optimierung der Fahrpläne wird im zweiten Schritt untersucht, wie robust sich die optimierten Fahrpläne gegenüber Schwankungen im Besucheranstrom verhalten. Dazu wird ein Simulator für Shuttlebussysteme entwickelt, der es ermöglicht einen vorgegebenen festen Fahrplan bei variierendem Besucheranstrom zu simulieren. Insbesondere soll untersucht werden, wie sich ein veränderter Besucheranstrom auf die Wartezeit auswirkt.

In Anlehnung an die Optimierung wird die Simulation als diskreter Event-Simulator umgesetzt [\(Siegfried,](#page-15-18) [2014;](#page-15-18) [Dignum et al.,](#page-15-19) [2009;](#page-15-19) [Ceccherini-Silberstein und Coornaert,](#page-15-20) [2010\)](#page-15-20). Die Shuttlebusse bewegen sich als Agenten auf Zellen fort, die durch die Knoten und die Reiserouten der Busse gegeben sind.

Neben dem zeitaufgelösten Besucheranstrom benötigt der Fahrplansimulator als Input ein Modell für die Ein- und Ausstiegszeiten von Shuttlebussen. Die in Abbildung [6](#page-8-1) dargestellte lineare Regression liefert ein solches Modell für die Einstiegszeit. Ein Modell für die Ausstiegszeit liegt bisher nicht vor. Es soll auf der Datengrundlage einer weiteren Feldmessung in Kaiserslautern erstellt werden.

<span id="page-13-1"></span>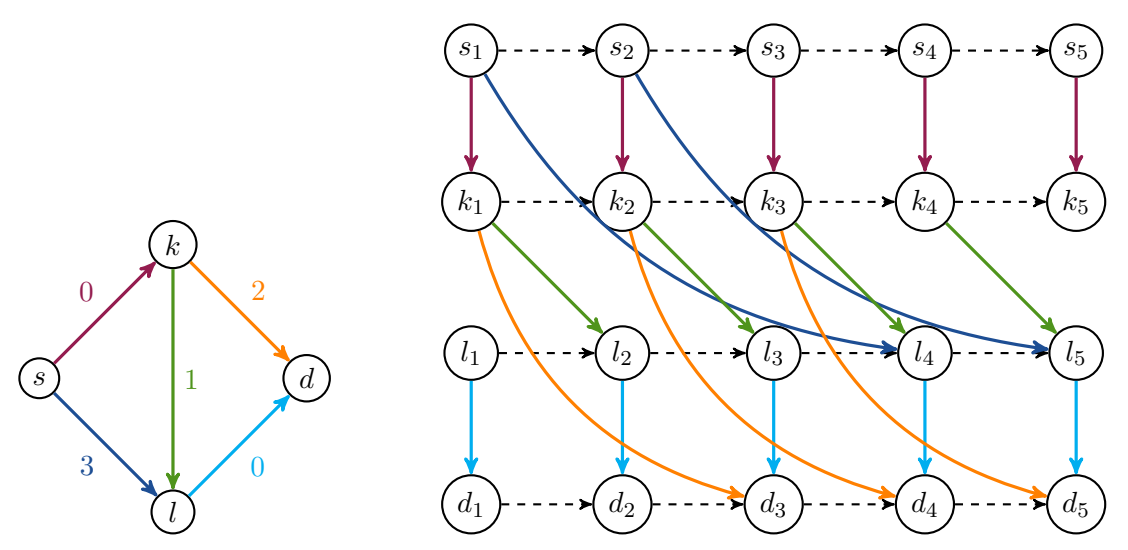

(a) Netzwerk mit Reiszeiten auf den Kanten.

(b) Zugehöriges zeitexpandiertes Netzwerk mit Zeithorizont 5.

Abbildung 10: Konstruktion des zeitexpandierten Netzwerks aus einem statischen Netzwerk. Die gestrichelten waagerechten Pfeile modellieren die Möglichkeit, dass Fluss uber mehrere Zeitschritte hinweg an einem Knoten (im statischen Netzwerk) ¨ verbleibt.

# <span id="page-13-0"></span>5. Fazit und Ausblick

In der Feldmessung am 06. Dezember 2014 in Kaiserslautern wurden Daten uber den zeit- ¨ lichen Verlauf des Einstiegsprozesses bei Shuttlebussen erhoben. Diese Daten werden von beiden Kooperationspartnern weiterverwendet – von der Hochschule München zur mikroskopischen Simulation des Einstiegsprozesses, von der Universität Koblenz zur Optimierung und Simulation von Fahrplänen.

Um eine breitere Datenbasis zu erhalten, ist eine weitere Feldmessung in Kaiserslautern geplant. Am 25. März 2015 findet dort ein Länderspiel statt, bei dem für das untersuchte Shuttlebussystem mit dem sechsfachen Besucheraufkommen im Vergleich zur bereits durchgefuhrten Feldmessung zu rechnen ist. Bei dieser geplanten Messung soll nicht nur ¨ der Einstiegsprozess, sondern auch der Ausstiegsprozess untersucht werden. Das Ziel dieser erweiterten Untersuchung ist eine Modellierung der Dauer des Ausstiegsprozesses und eine Validierung der bisherigen Ergebnisse und Modelle.

# Danksagung

Die Autoren danken den Stadtwerken Kaiserslautern, dass die Feldmessung stattfinden konnte, für die informativen Gespräche und für die hilfreichen Informationen, die über das Shuttlebussystem zur Verfugung gestellt wurden. Ein besonderer Dank geht an Herrn Klemens ¨ Strey. Ein weiterer Dank geht an die Arbeitsgruppe Computersimulation für Brandschutz und  $Fu\beta\ddot{q}\ddot{q}\eta\ddot{q}$ erverkehr der Bergischen Universität Wuppertal, insbesondere Frau Verena Ziemer und Herrn Benjamin Schröder, für das Zurverfügungstellen der App Timestamper und für hilfreiche Tipps zur Durchführung der Feldmessung. Des weiteren danken die Autoren Frau Alexandra Groß für ihre Unterstützung bei der Aufnahme der Daten. Schließlich danken wir dem Institut für Informatik an der Technischen Universität München für die Veröffentlichung des vorliegenden Berichts. Ein besonderer Dank geht hierbei an Prof. Dr. Hans-Joachim Bungartz. Die vorliegende Untersuchung wurde teilfinanziert vom Bundesministerium für Bildung und Forschung durch das Verbundprojekt MultikOSi<sup>[3](#page-14-0)</sup> unter den Förderkennzeichen 13N12824 und 13N12825.

<span id="page-14-0"></span> $3$ Multikriterielle Vernetzung für Offenheit und Sicherheit, <www.multikosi.de>

### Literatur

- <span id="page-15-12"></span>Ahuja, R. K., Magnanti, T. L., und Orlin, J. B. (1993). Network Flows. Prentice-Hall.
- <span id="page-15-1"></span>Bungartz, H.-J., Zimmer, S., Buchholz, M., und Pflüger, D. (2009). *Modellbildung und* Simulation: Eine anwendungsorientierte Einführung. eXamen.press. Springer.
- <span id="page-15-20"></span>Ceccherini-Silberstein, T. und Coornaert, M. (2010). Cellular Automata and Groups. Springer.
- <span id="page-15-7"></span>Dietrich, F. und Köster, G. (2014). Gradient navigation model for pedestrian dynamics. Physical Review E, 89:062801.
- <span id="page-15-19"></span>Dignum, F., Bradshaw, J., Silverman, B., und van Doesburg, W., editors (2009). Agents for Games and Simulations. Springer.
- <span id="page-15-10"></span>Duives, D. C., Daamen, W., und Hoogendoorn, S. P. (2013). State-of-the-art crowd motion simulation models. Transportation Research Part C: Emerging Technologies, 37(0):193–209.
- <span id="page-15-17"></span>Ehrgott, M. (2005). Multicriteria Optimization. Springer, Berlin Heidelberg, 2 edition.
- <span id="page-15-3"></span>Fahrmeir, L., Kneib, T., und Lang, S. (2007). Regression: Modelle, Methoden und Anwendungen. Statistik und ihre Anwendungen. Springer, Berlin Heidelberg, 1 edition.
- <span id="page-15-14"></span>Ford, L. und Fulkerson, D. (1962). Flows in Networks. Princeton Universtity Press.
- <span id="page-15-13"></span>Ford, L. R. und Fulkerson, D. R. (1958). Constructing maximal dynamic flows from static flows. Operations Research, 6:419–433.
- <span id="page-15-16"></span>Gurobi Optimization, I. (2015). Gurobi Optimizer Reference Manual. Version 5.6.2.
- <span id="page-15-15"></span>Hall, A., Hippler, S., und Skutella, M. (2007). Multicommodity Flows Over Time: Efficient Algorithms and Complexity. Theoretical Computer Science, (379):387–484.
- <span id="page-15-8"></span>Helbing, D., Farkas, I., und Vicsek, T. (2000). Simulating dynamical features of escape panic. Nature, 407:487–490.
- <span id="page-15-9"></span>Helbing, D. und Molnár, P. (1995). Social Force Model for pedestrian dynamics. *Physical* Review E, 51(5):4282–4286.
- <span id="page-15-0"></span>Meyer, J. (2013). Nachhaltige Stadt- und Verkehrsplanung. Springer Vieweg, Wiesbaden.
- <span id="page-15-11"></span>Nemhauser, G. L. und Wolsey, L. A. (1988). Integer and Combinatorial Optimization. Wiley-Interscience series in discrete mathematics and optimization, John Wiley & Sons.
- <span id="page-15-4"></span>Seitz, M. J., Dietrich, F., und Köster, G.  $(2015)$ . The effect of stepping on pedestrian trajectories. Physica A: Statistical Mechanics and its Applications, 421:594–604.
- <span id="page-15-6"></span>Seitz, M. J. und Köster, G. (2012). Natural discretization of pedestrian movement in continuous space. Physical Review E, 86:046108.
- <span id="page-15-5"></span>Seitz, M. J. und Köster, G. (2014). How update schemes influence crowd simulations. *Journal* of Statistical Mechanics: Theory and Experiment, 7:P07002.
- <span id="page-15-18"></span>Siegfried, R. (2014). Modeling and Simulation of Complex Systems. Springer.
- <span id="page-15-2"></span>Treiber, M. und Kesting, A. (2010). Verkehrsdynamik und -simulation: Daten, Modelle und Anwendungen der Verkehrsflussdynamik. Springer.
- <span id="page-16-2"></span>von Sivers, I. und Köster, G. (2014). Dynamic Stride Length Adaptation According to Utility And Personal Space. arXiv, 1401.7838:v2.
- <span id="page-16-1"></span>Weidmann, U. (1992). Transporttechnik der Fussgänger, volume 90 of Schriftenreihe des IVT. Institut fur Verkehrsplanung, Transporttechnik, Strassen- und Eisenbahnbau (IVT) ETH, ¨ Zürich, 2 edition.
- <span id="page-16-0"></span>Weidmann, U. (1994). Der Fahrgastwechsel im öffentlichen Personenverkehr. PhD thesis, Eidgenössische Technische Hochschule Zürich. Dissertation ETH Nr.10630.
- <span id="page-16-3"></span>Zheng, X., Zhong, T., und Liu, M. (2009). Modeling crowd evacuation of a building based on seven methodological approaches. Building and Environment, 44(3):437–445.

# <span id="page-17-0"></span>A. Busrouten

Alle Karten in diesem Abschnitt wurden von OpenStreetMap<sup>[4](#page-17-1)</sup> exportiert. Die Daten (abgebil-deten Karten) stehen unter der Open Database Licence zur Verfügung<sup>[5](#page-17-2)</sup>. Die Kacheln (grafische Darstellung der Karten) stehen zudem unter der Lizenz Creative Commons Attribution-ShareAlike  $2.0^6$  $2.0^6$ . Die Routen wurden von den Autoren nachträglich eingezeichnet.

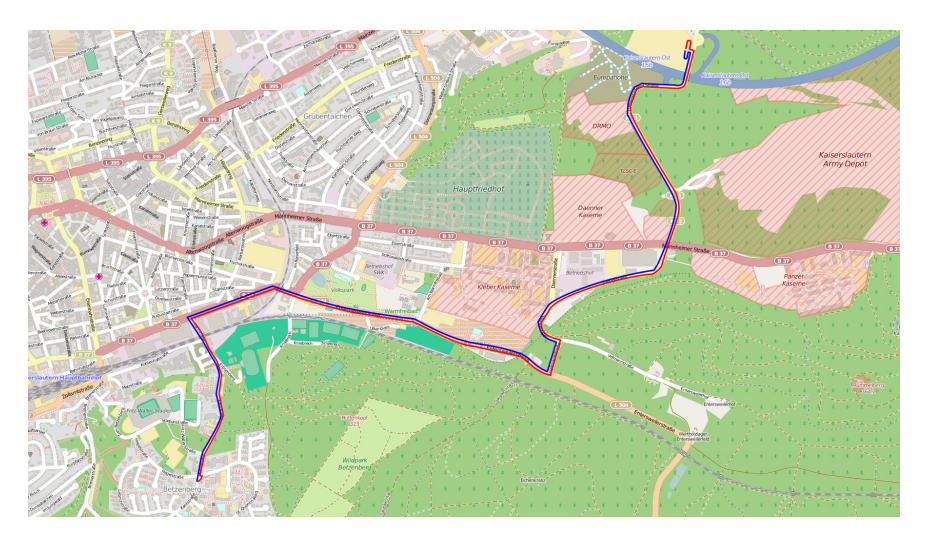

Abbildung 11: ( c OpenStreetMap contributors) Route Kaiserslautern Ost. In blau ist die Anfahrt und in rot die Rückfahrt eingezeichnet.

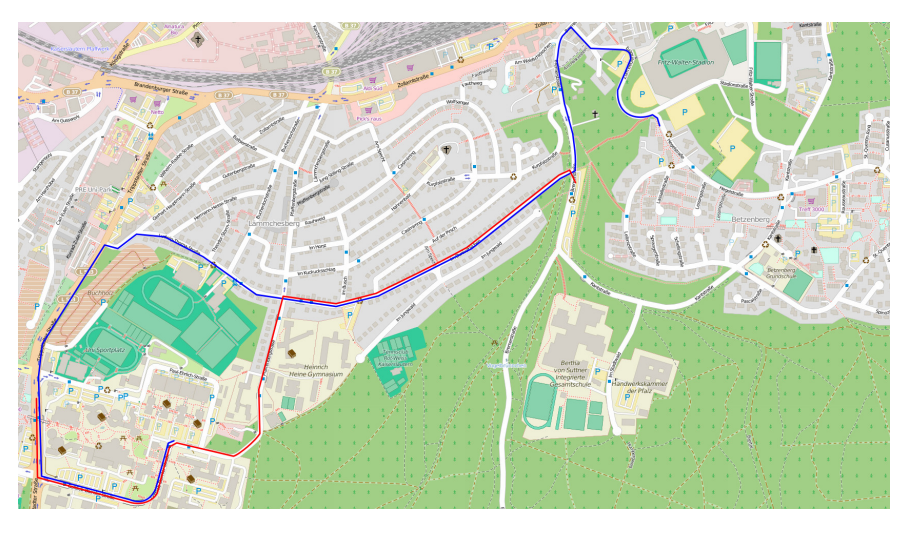

Abbildung 12: (C) OpenStreetMap contributors) Route Universität. In blau ist die Anfahrt und in rot die Rückfahrt eingezeichnet.

<span id="page-17-1"></span> $^4$ <www.openstreetmap.org>

<span id="page-17-2"></span><sup>5</sup> <www.openstreetmap.org/copyright>

<span id="page-17-3"></span> $^6$ <www.openstreetmap.org/copyright>

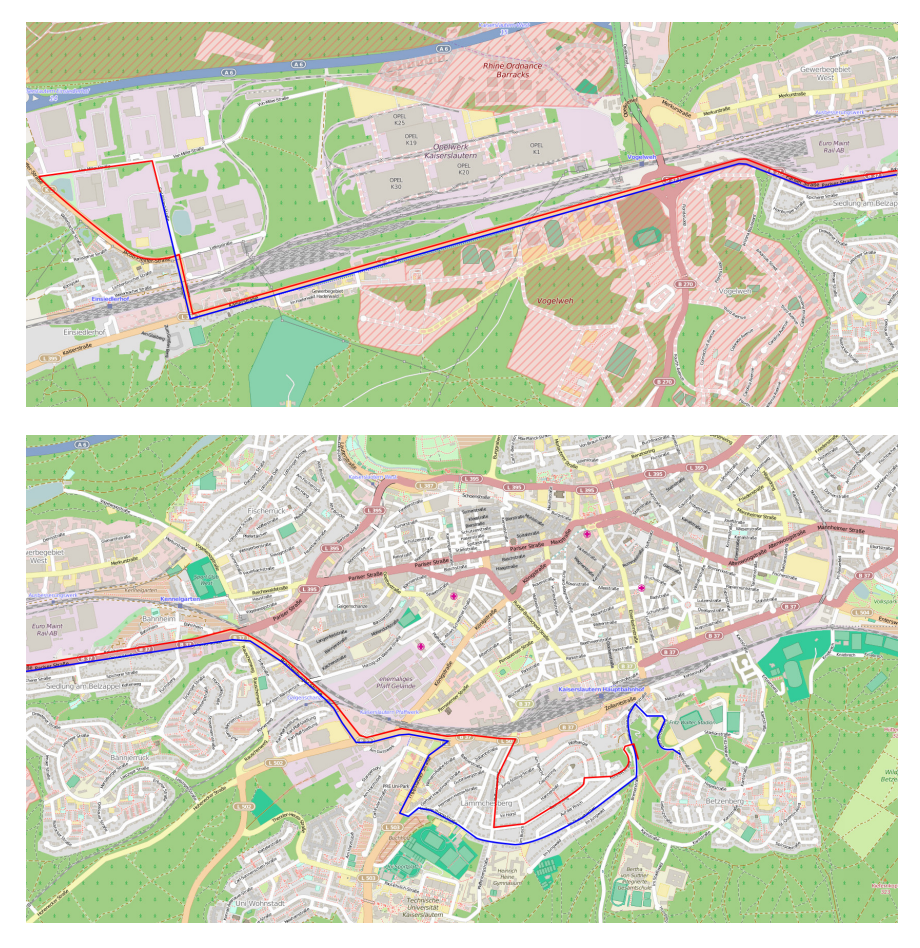

Abbildung 13: (© OpenStreetMap contributors) Route Einsiedlerhof. In blau ist die Anfahrt und in rot die Rückfahrt eingezeichnet.

# <span id="page-19-0"></span>B. Protokolldaten

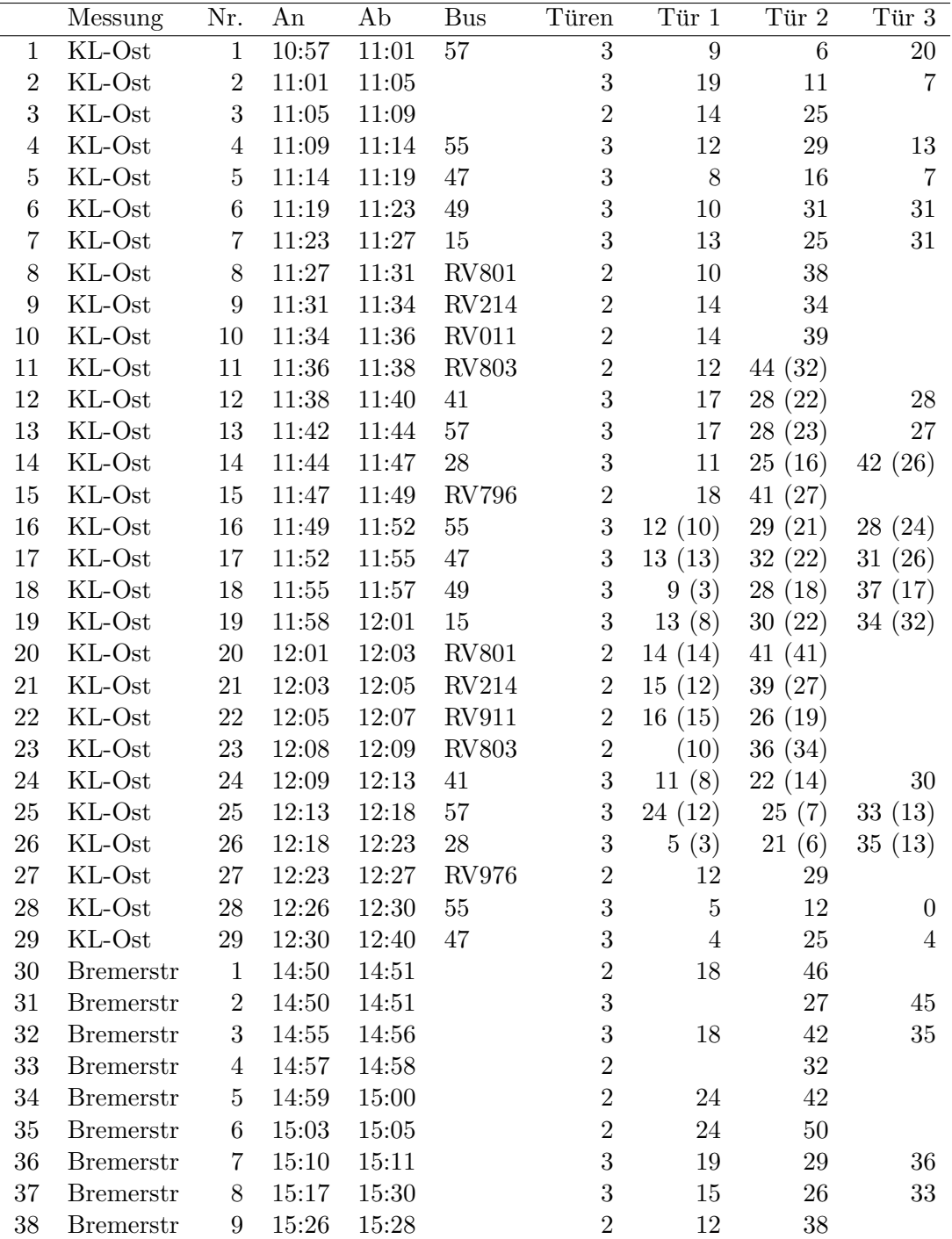

Tabelle 1: Tabelle der protokollierten Daten. In der dritten und vierten Spalte finden sich die An- und Abfahrtszeiten des Busses dieser Messung. die fünfte Spalte enthält eine eindeutige Nummer des Busses und die sechste Spalte die Anzahl der Türen des jeweiligen Modells. In den verbleibenden Spalten ist die Anzahl der zugestiegenen Personen durch die jeweilige Tür angegeben. In Klammern ist zusätzlich die Anzahl der bereits wartenden Personen bei Ankunft des Busses erfasst. Fehlende Beobachtungen sind durch Auslassung des entsprechenden Werts zu erkennen.

# <span id="page-20-0"></span>C. Messdaten

#### <span id="page-20-1"></span>C.1. Histogramme der Fahrgastwechselzeiten

In den Abbildungen [14](#page-20-2) und [15](#page-20-3) werden die Fahrgastwechselzeiten der Messung in Histogrammen dargestellt, einmal für die Messungen auf der Hinfahrt zum Stadion von Kaiserslautern Ost aus und einmal für die Messungen auf der Rückfahrt nach Einsiedlerhof. Dabei berechnet sich die Abfertigungszeit jeweils als die Zeitdifferenz zwischen dem Einstieg des ersten Fahrgastes und dem Einstieg des letzten Fahrgastes. Beim Vergleich der beiden Histogramme ist zu beachten, dass die Skalen an die jeweiligen Daten angepasst und deswegen unterschiedlich sind.

<span id="page-20-2"></span>![](_page_20_Figure_3.jpeg)

<span id="page-20-3"></span>Abbildung 14: Histogramm der gesamten Einstiegszeiten für alle Beobachtungen an der Haltestelle Kaiserslautern-Ost.

![](_page_20_Figure_5.jpeg)

Abbildung 15: Histogramm der gesamten Einstiegszeiten für alle Beobachtungen an der Haltestelle Bremerstraße.

# <span id="page-21-0"></span>C.2. Messungen an der Haltestelle Kaiserslautern-Ost

![](_page_21_Figure_1.jpeg)

Abbildung 16: Beobachtung Kaiserslautern Ost, Durchlauf 1.

![](_page_21_Figure_3.jpeg)

Abbildung 17: Beobachtung Kaiserslautern Ost, Durchlauf 2.

![](_page_22_Figure_0.jpeg)

Abbildung 18: Beobachtung Kaiserslautern Ost, Durchlauf 3.

![](_page_22_Figure_2.jpeg)

Abbildung 19: Beobachtung Kaiserslautern Ost, Durchlauf 4.

![](_page_22_Figure_4.jpeg)

Abbildung 20: Beobachtung Kaiserslautern Ost, Durchlauf 5.

![](_page_23_Figure_0.jpeg)

Abbildung 21: Beobachtung Kaiserslautern Ost, Durchlauf 6.

![](_page_23_Figure_2.jpeg)

Abbildung 22: Beobachtung Kaiserslautern Ost, Durchlauf 7.

![](_page_23_Figure_4.jpeg)

Abbildung 23: Beobachtung Kaiserslautern Ost, Durchlauf 8.

![](_page_24_Figure_0.jpeg)

Abbildung 24: Beobachtung Kaiserslautern Ost, Durchlauf 9.

![](_page_24_Figure_2.jpeg)

Abbildung 25: Beobachtung Kaiserslautern Ost, Durchlauf 10.

![](_page_24_Figure_4.jpeg)

Abbildung 26: Beobachtung Kaiserslautern Ost, Durchlauf 11.

![](_page_25_Figure_0.jpeg)

Abbildung 27: Beobachtung Kaiserslautern Ost, Durchlauf 12.

![](_page_25_Figure_2.jpeg)

Abbildung 28: Beobachtung Kaiserslautern Ost, Durchlauf 13.

![](_page_25_Figure_4.jpeg)

Abbildung 29: Beobachtung Kaiserslautern Ost, Durchlauf 14.

![](_page_26_Figure_0.jpeg)

Abbildung 30: Beobachtung Kaiserslautern Ost, Durchlauf 15.

![](_page_26_Figure_2.jpeg)

Abbildung 31: Beobachtung Kaiserslautern Ost, Durchlauf 16.

![](_page_26_Figure_4.jpeg)

Abbildung 32: Beobachtung Kaiserslautern Ost, Durchlauf 17.

![](_page_27_Figure_0.jpeg)

Abbildung 33: Beobachtung Kaiserslautern Ost, Durchlauf 18.

![](_page_27_Figure_2.jpeg)

Abbildung 34: Beobachtung Kaiserslautern Ost, Durchlauf 19.

![](_page_27_Figure_4.jpeg)

Abbildung 35: Beobachtung Kaiserslautern Ost, Durchlauf 20.

![](_page_28_Figure_0.jpeg)

Abbildung 36: Beobachtung Kaiserslautern Ost, Durchlauf 21.

![](_page_28_Figure_2.jpeg)

Abbildung 37: Beobachtung Kaiserslautern Ost, Durchlauf 22.

![](_page_28_Figure_4.jpeg)

Abbildung 38: Beobachtung Kaiserslautern Ost, Durchlauf 23.

![](_page_29_Figure_0.jpeg)

Abbildung 39: Beobachtung Kaiserslautern Ost, Durchlauf 24.

![](_page_29_Figure_2.jpeg)

Abbildung 40: Beobachtung Kaiserslautern Ost, Durchlauf 25.

![](_page_29_Figure_4.jpeg)

Abbildung 41: Beobachtung Kaiserslautern Ost, Durchlauf 26.

![](_page_30_Figure_0.jpeg)

Abbildung 42: Beobachtung Kaiserslautern Ost, Durchlauf 27.

![](_page_30_Figure_2.jpeg)

Abbildung 43: Beobachtung Kaiserslautern Ost, Durchlauf 28.

![](_page_30_Figure_4.jpeg)

Abbildung 44: Beobachtung Kaiserslautern Ost, Durchlauf 29.

# <span id="page-31-0"></span>C.3. Messungen an der Haltestelle Bremerstraße

![](_page_31_Figure_1.jpeg)

Abbildung 45: Beobachtung Bremerstraße, Durchlauf 1.

![](_page_31_Figure_3.jpeg)

Abbildung 46: Beobachtung Bremerstraße, Durchlauf 2.

![](_page_32_Figure_0.jpeg)

Abbildung 47: Beobachtung Bremerstraße, Durchlauf 3.

![](_page_32_Figure_2.jpeg)

Abbildung 48: Beobachtung Bremerstraße, Durchlauf 4.

![](_page_32_Figure_4.jpeg)

Abbildung 49: Beobachtung Bremerstraße, Durchlauf 5.

![](_page_33_Figure_0.jpeg)

Abbildung 50: Beobachtung Bremerstraße, Durchlauf 6.

![](_page_33_Figure_2.jpeg)

Abbildung 51: Beobachtung Bremerstraße, Durchlauf 7.

![](_page_33_Figure_4.jpeg)

Abbildung 52: Beobachtung Bremerstraße, Durchlauf 8.

![](_page_34_Figure_0.jpeg)

Abbildung 53: Beobachtung Bremerstraße, Durchlauf 9.